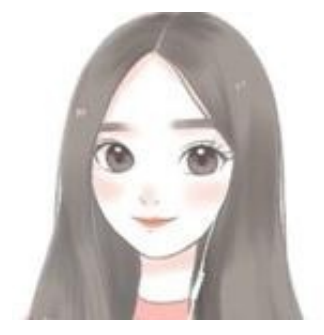

蓝娃,我最近办事需要提供参保缴费情况证明,但又不想出门,我可以直接在网上 查询打印吗?

可以的。您可以通过以下途径足不出户获取自己的《参保人员城镇职工基本养老保 险缴费情况》,一起来看看如何操作吧!

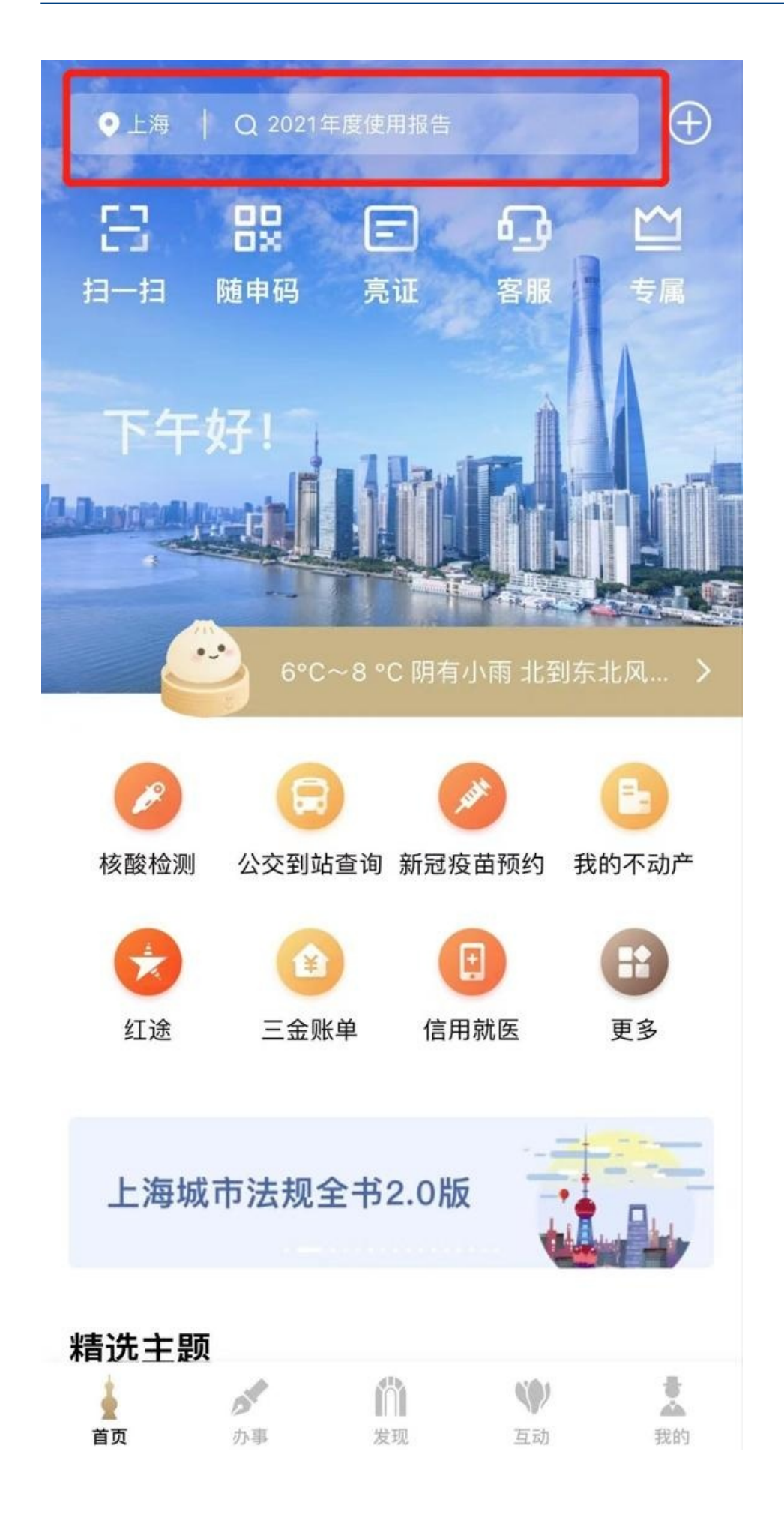

## 参保人员城镇职工基本养老保险缴费情况

## 办证须知

1、本缴费情况的信息,以申请打印时点上的参保 缴费情况为依据,供参考。

2、根据当前本市社会保险费缴费记账规则, 最近 一个月的缴费或处于缴费扣款途中,尚未记账。

3、本缴费情况加盖电子印章,与社保经办机构印 章具有同等效力,不再另行盖章。

<sub>学会日内寻</sub>众刀,在<del>内刃</del>门一半。<br>4、本缴费情况自出具之日起2个月内,可通过<br>"上海社会保险服务网――个人办事平台――缴费证 明验证"进行验证。

## **智行理财网** 上网怎么查询社保明细(怎么在网上查社保记录)

左右滑动查看操作步骤

**方式三:"一网通办"平台**

登录"一网通办"平台(网址: https://zwdt.sh.gov.cn/govPortals/index.do) ,在搜索栏输入"参保人员城镇职工基本养老保险缴费情况",点击"开始办理" 。

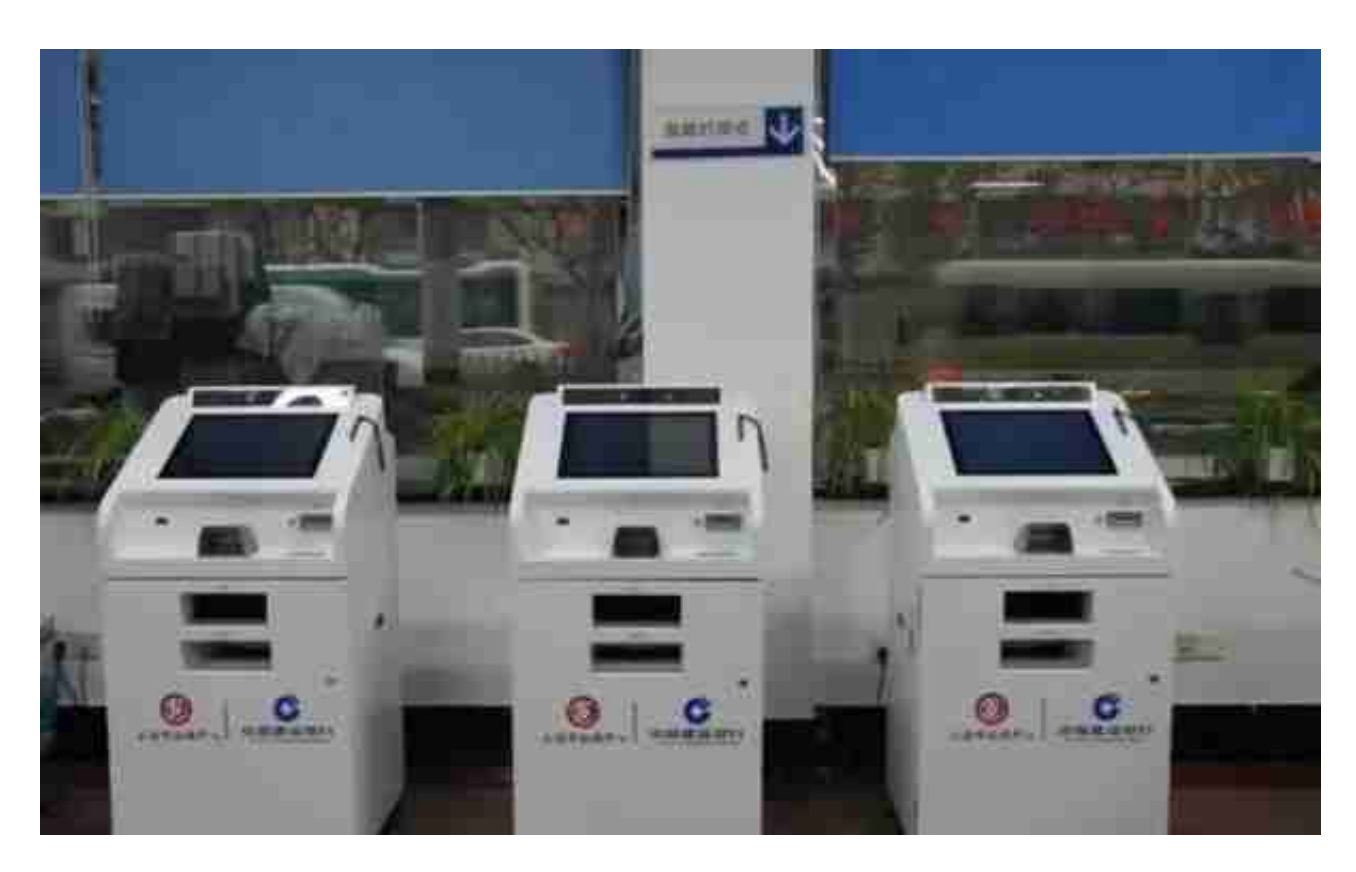

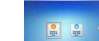

**方式五:社保自助查询机(全市社保分中心及社区事务受理服务中心)**

使用身份证登录后,选择"参保人员城镇职工基本养老保险缴费情况"。

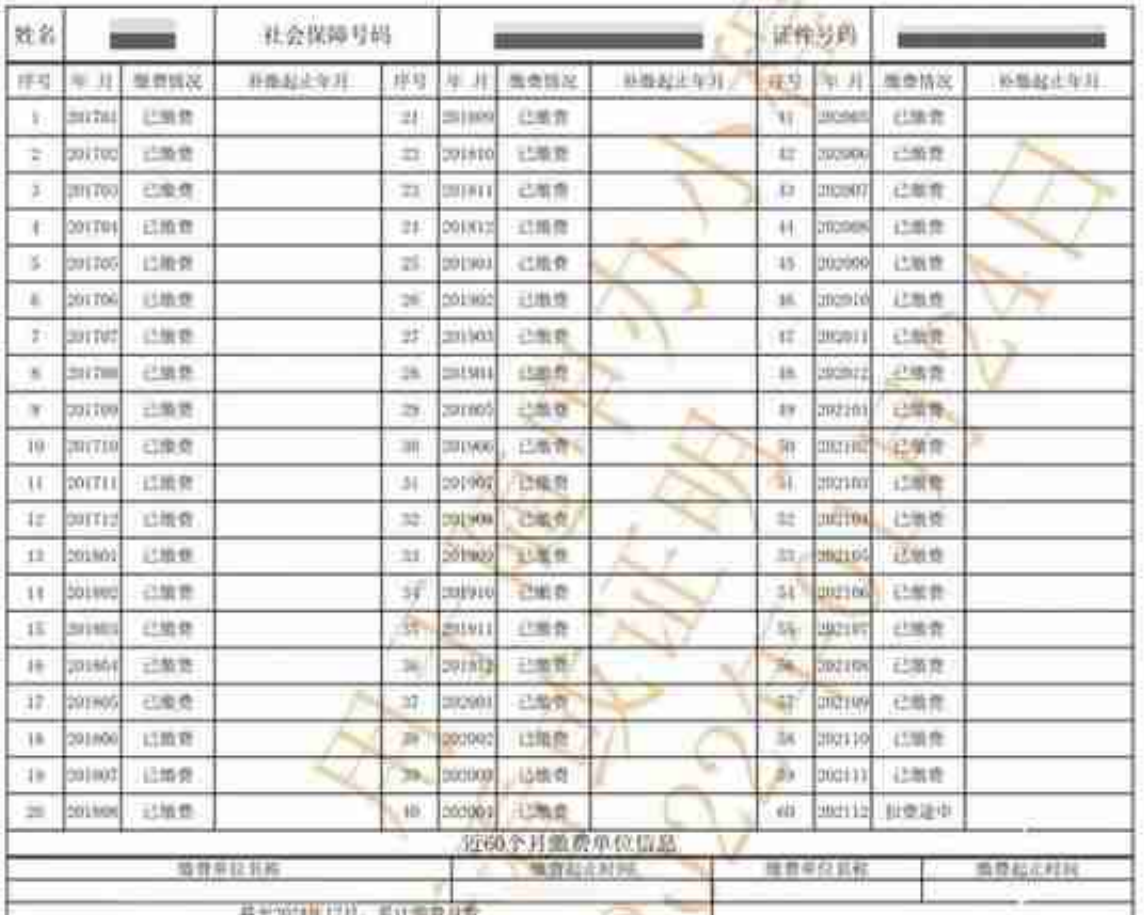

## 参保人员城镇职工基本养老保险缴费情况

各注, 1、本版费情况的信息以申请打印时方的参照版章情况为依据, 000名, 亦可通过"一回通办"千台, "上海人社"AP: "相中办"和官观集者自助服务终端在前述取<br>, "一起军当前本市社会保障服务经验保障"、"扣费途中"表示进月应撤销的社会保险费尚在扣救, 尚未记入弄老<br>, "一般出血"(用于一般分解), "不能打算为实际记账月数。"<br>, "一般是否认真的是否认实的月数为实际记账月数。"<br>, "一般是否认真的是否认真的是否认真的是否认

证。除证平台网址: http://www.rsji.sh/jov.ch/sbsjicwzb/226.jspi 验证码:

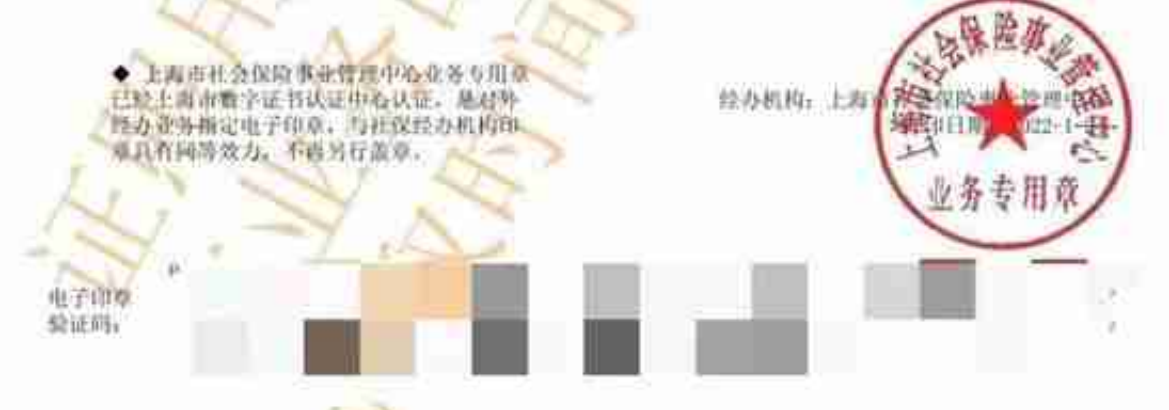

**[END]**

资料来源:市社保中心